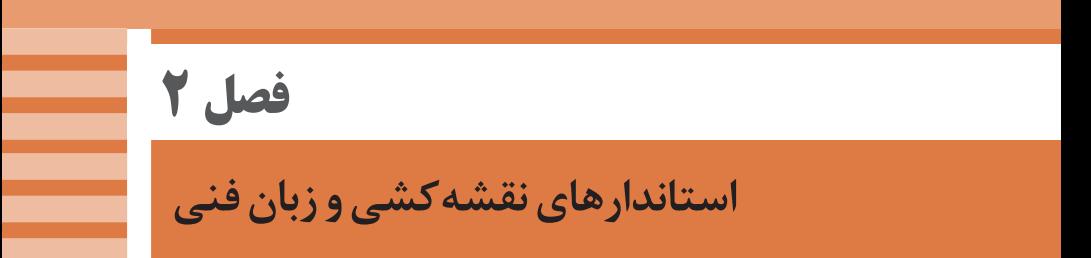

**<sup>1</sup> استاندارد سايرکشورها**

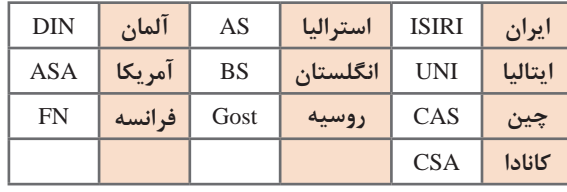

ضمنا استانداردهای ISO در مورد نقشهکشی (و نیز در موارد دیگر) با یک شماره منتشر میشوند. برای نمونه به چند مورد توجه کنید (که پس از انتشار تا زمانی که منسوخه اعلام نشوند اعتبار خواهند داشت). برای نمونه:

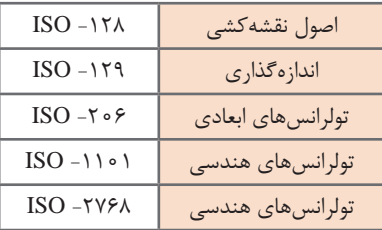

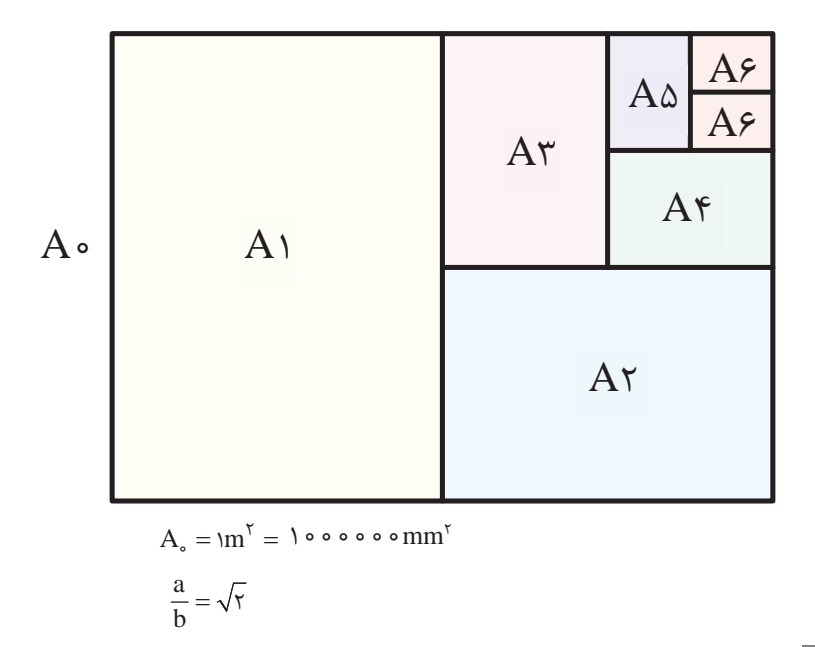

**32**

| A <sub>s</sub> | $11A2\times AF1$           | $A_{r}$                          | $FT.8\times 79V$ |
|----------------|----------------------------|----------------------------------|------------------|
| A <sub>1</sub> | $\lambda$ ۴۱×۵۹۴           | $A_{\varepsilon}$                | $Y9V_{x}Y1$      |
| $A_{r}$        | $\Delta$ 9 $f \times f$ ro | $A_{\scriptscriptstyle{\wedge}}$ | $Y\sim YK$       |

**اندازۀ كاغذهاي نقشه كشي برحسب ميليمتر**

این جدول، گروههای خط و کاربرد آنها در کاغذهای گوناگون را نشان میدهد.

| مناسب برای کاغذ                                     | خط نازک ''d       | $\mid$ d' خط اصلی d $\mid$ خط متوسط $\mid$ |                  | گروه |
|-----------------------------------------------------|-------------------|--------------------------------------------|------------------|------|
| خیلی بزرگ                                           |                   | $1/\mathfrak{F}$                           | ٢                |      |
| $A_{\circ}$                                         | $\circ$ /Y        |                                            | $1/\mathfrak{F}$ | ۲    |
| А.                                                  | $\circ/\Delta$    | $\circ$ / $\vee$                           |                  | ٣    |
| $A_{\circ} \cdot A_{\circ}$                         | $\circ$ /۳۵       | $\circ$ / $\Delta$                         | $\circ$ / $\vee$ | ۴    |
| $A_{\cdot} \cdot A_{\cdot} \cdot A_{r} \cdot A_{r}$ | ۲۵/۰              | $\circ$ /۳۵                                | $\circ/\Delta$   | Λ    |
| $A_r \cdot A_r \cdot A_r$                           | $\circ / \Lambda$ | 0/70                                       | $\circ$ /۳۵      | ç    |
| $A_{\kappa} \cdot A_{\lambda}$                      | $\circ/$          | $\circ/ \Lambda$                           | 0/70             | ٧    |

**رسمهای هندسی با كمك جدول**

الف) قطر دایره محیطی چندضلعی منتظم معین است. طبق جدول میتوان با توجه به تعداد ضلع چندضلعی )*n* )و قطر دایره محیطی )*D*)، ضریب *K* مشخص است. پس دهانه پرگار به اندازه باز و دایره تقسیم میشود ( $L_n$  طول ضلع چندضلعی).  $L_{\scriptscriptstyle N}$ = $KD$ 

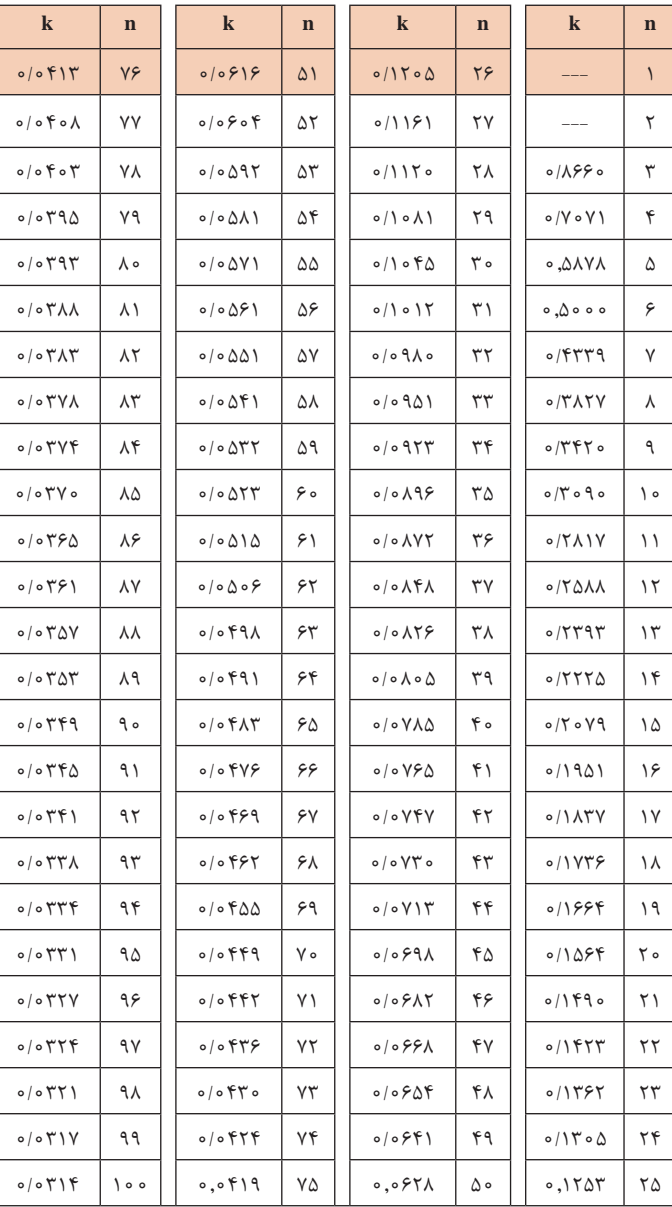

ب) و در صورت داشتن طول چندضلعی میتوان پس از به دست آوردن قطر دایره محیطی طبق آن را در دایره ساخت. جدول ضرایب  $\rm{K}^{\prime}$  را میدهد  $\rm{D} = \frac{L_n}{\Lambda_{\alpha}} = L_n \times K$ sin n  $=\frac{L_n}{\sinh \lambda}$ وابطه  $L_n \times K'$  ،  $\lambda$ 

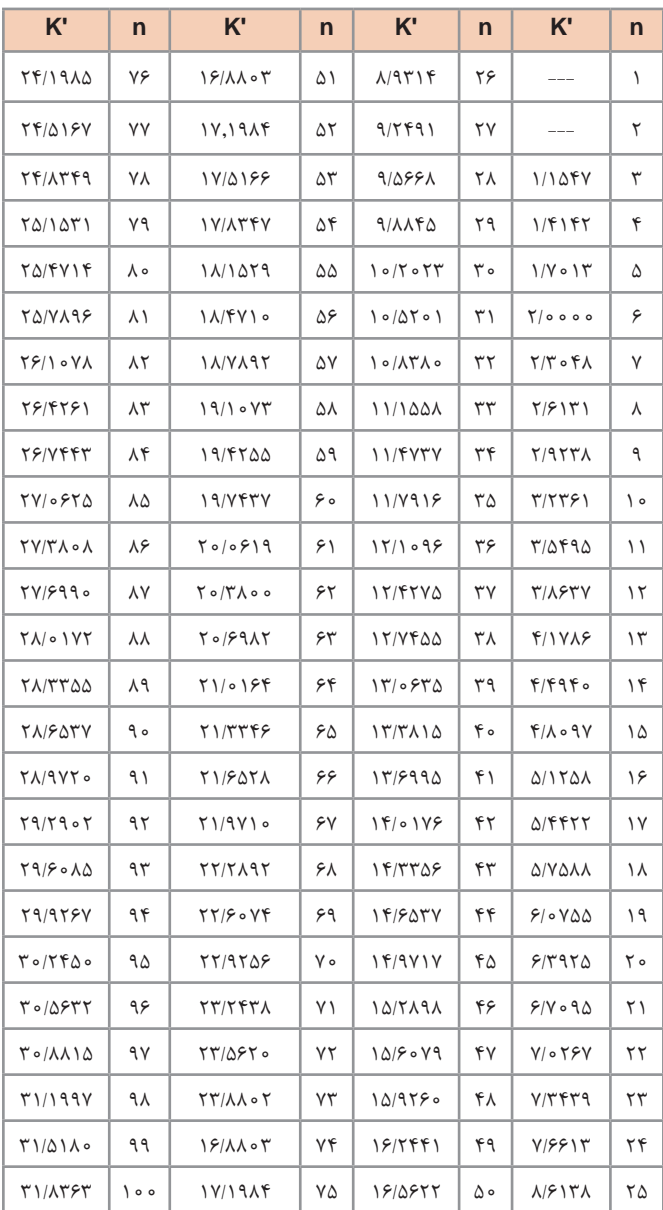

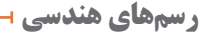

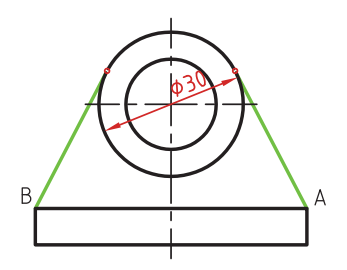

**خط مماس بر دایره از نقطهای خارج از دایره**

پس از اتصال A بهO ، و زدن دایره به قطر OA، نقطۀ تماس یعنیN مشخص میشود.

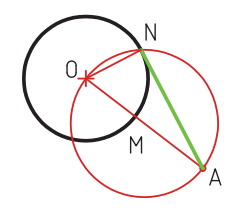

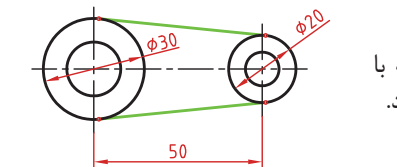

**خط مماس بر دو دایره**  در نقشههای معمولی میتوان، از یک لبۀ گونیا که با دقت ممکن بر دو دایره مماس میشود، استفاده کرد.

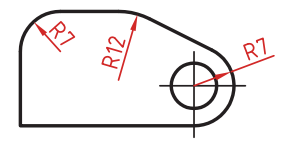

**کمان مماس بین دو خط متقاطع** ترسیم خط افقی موازی، با فاصلۀ R ترسیم خط با زاویه، با فاصلۀ R ترسیم دایره به مرکز تقاطع دو خط به شعاع R

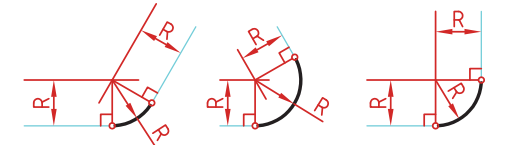

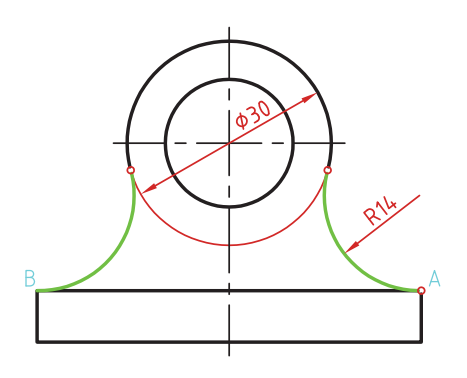

 )شعاع کمانی به شعاع R به مرکز A **1** معلوم مماس( رسم کنید. به مرکز دایره کمانی به شعاع **2** )شعاع دایره بهعالوۀ شعاع معلوم r + R مماس) رسم کنید. محل تقاطع این دو کمان (O) مرکز قوس مماس است. از مرکز مماس، خطی به مرکز دایره **3** رسم کنید تا نقطهٔ مماس M بهدست<br>أید.

**کمان مماس از يك نقطه بر دایره**

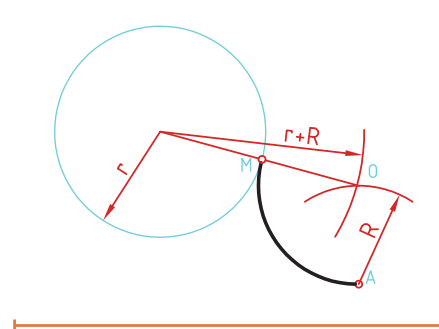

 $\overline{20}$  $\overline{40}$ 

**کمان مماس بین خط و دایره** رسم خطی موازی خط، به فاصله R **1** کنید (بالای خط). )شعاع دایره r + کمانی به شعاع R **2** بهعالوۀ شعاع معلوم مماس( رسم کنید. محل تقاطع این خط و کمان، مرکز قوس مماس است. از مرکز مماس بر خط عمود کنید **3** تا نقطۀ مماس روی خط بهدست آید. از مرکز مماس خطی به مرکز دایره **4** رسم کنید تا نقطۀ مماس روی دایره نیز بهدست آید.

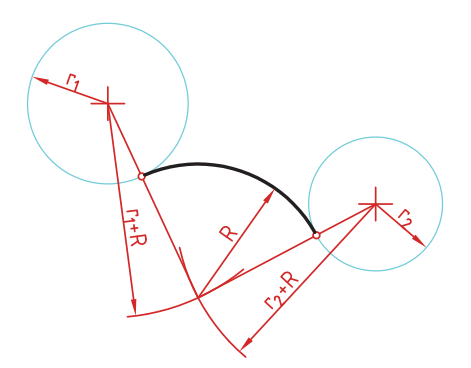

**کمان مماس بين دو دايره )مماس خارج(** کمانی به شعاع r<sub>۱</sub>+R (شعاع دایره اول بهعالوۀ شعاع معلوم مماس( رسم کنید. کمانی به شعاع r<sub>۲</sub>+R (شعاع دایره دوم بهعالوۀ شعاع معلوم مماس( رسم کنید.

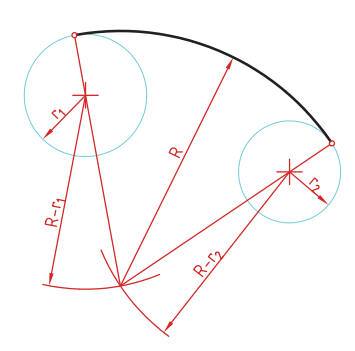

**مماس بين دو دايره )مماس داخل(** در این مماس فاصلۀ مرکز قوس مماس با مرکز دایره تفاضل شعاع مماس با شعاع دایره است. دایرههای معلوم را در موقعیت موردنظر ترسیم کنید. از مرکز دایرهٔ اول کمانی به شعاع R-r (شعاع مماس منهای دایرۀ اول) رسم کنید. از مرکز دایرهٔ دوم کمانی به شعاع  $\mathrm{r}_{\mathrm{r}}$ (شعاع مماس منهای دایرۀ دوم) رسم کنید. مرکز O مشخص میشود.

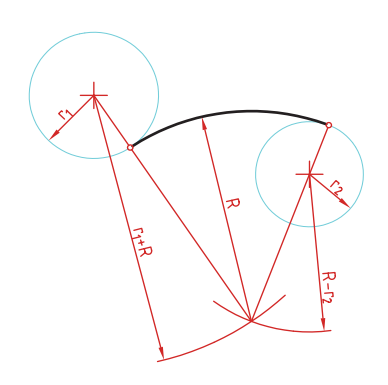

**مماس بیرونی و درونی** برای تعیین مرکز O، کافی است یک بار، دو شعاع جمع و بار دیگر از هم کم شوند (با توجه به شرایط).

## **رسم نما )در روشهای مختلف(**

رسم نما از قطعات در دو روش فرجۀ اول و فرجۀ سوم انجام میشود. فرجۀ اول را با عالمتهای E یا مشخص میکنند. در فرجۀ سوم که با A یا  $\oplus$  مشخص میشود، نمای از بالا در بالای نمای روبهرو و دید از راست در سمت راست نمای روبهرو رسم میشود.

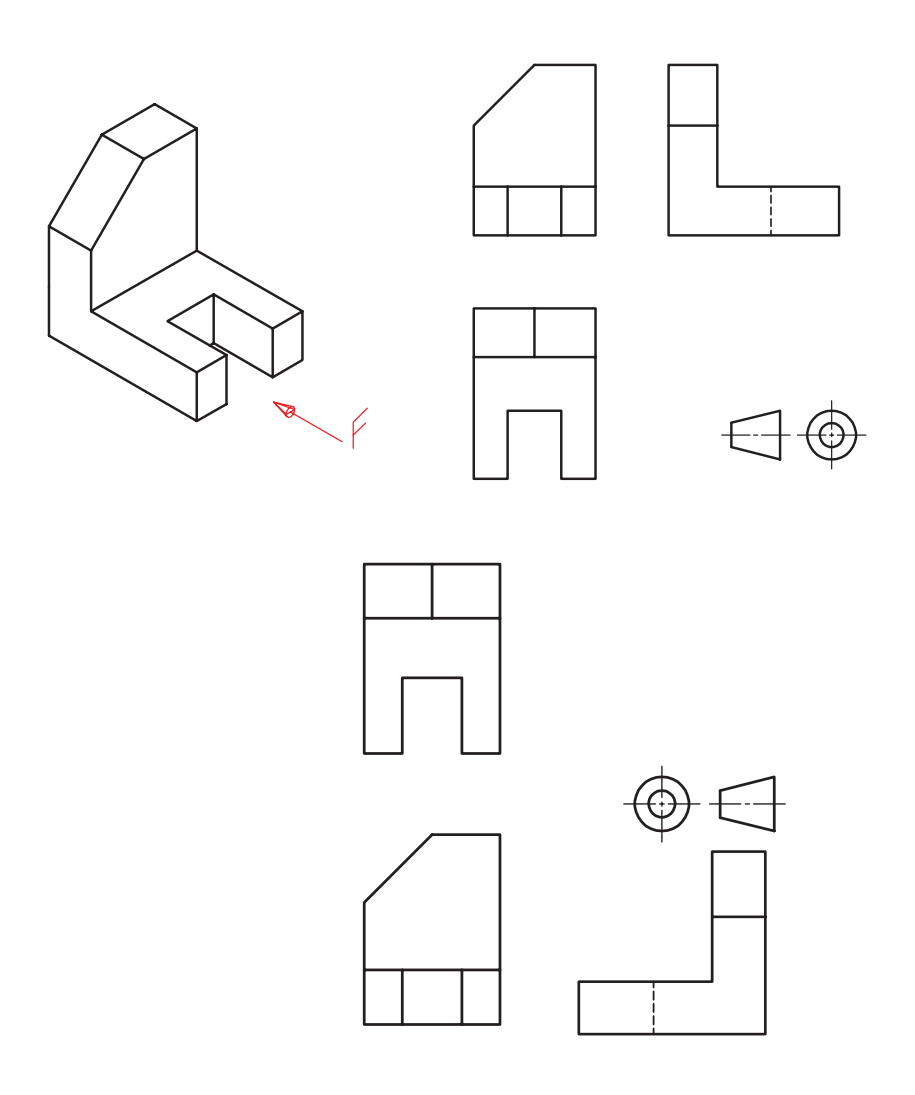

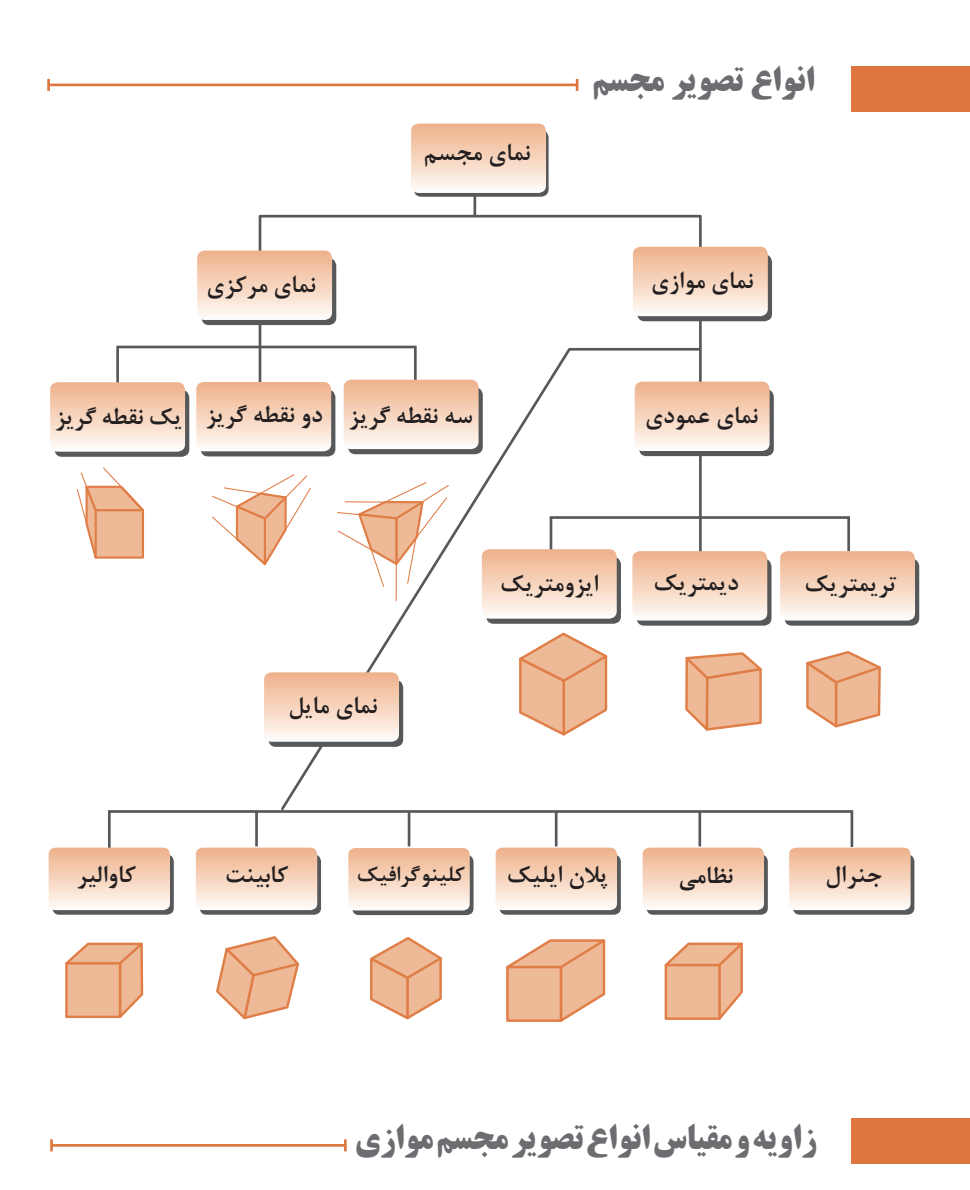

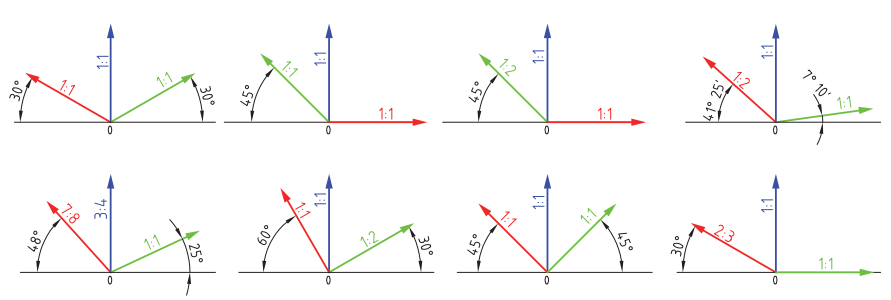

**روش ترسیم دایره در تصویر مجسم ایزومتریک**

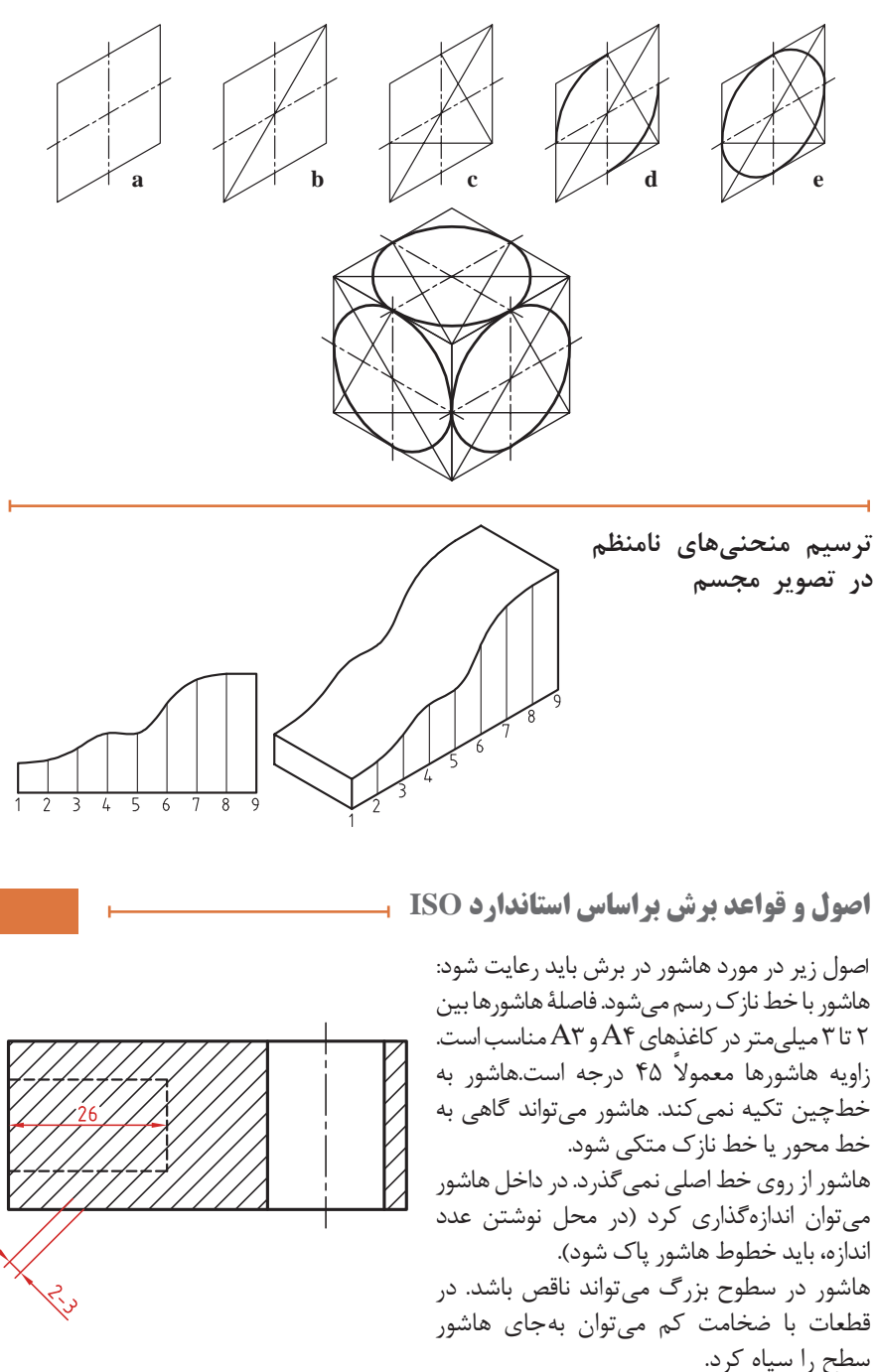

## **انواع هاشور براساس جنس مواد**

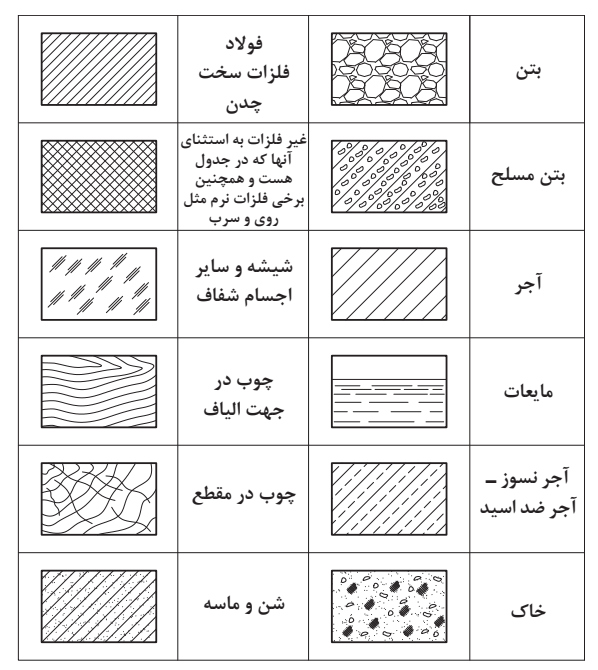

**هاشور برای مواد گوناگون**

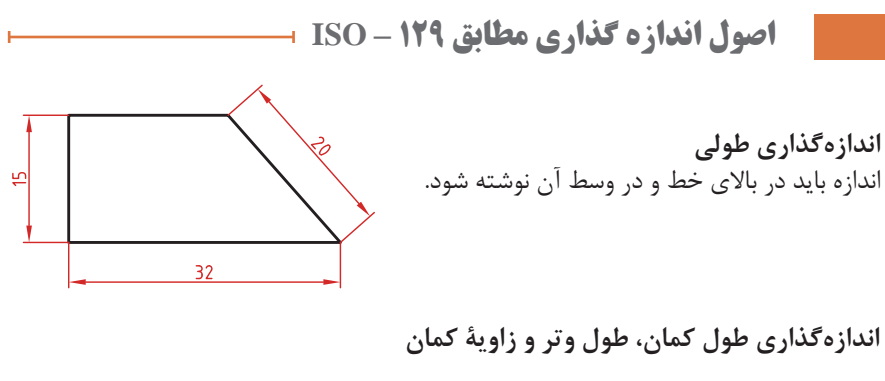

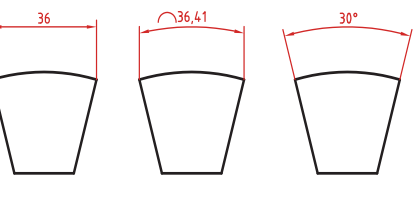

 **زاویۀ مرکزی کمان طول کمان طول و تر**

**اندازهگذاری پخها** پخهای 45 درجه با یک اندازه طولی مشخص میشود.

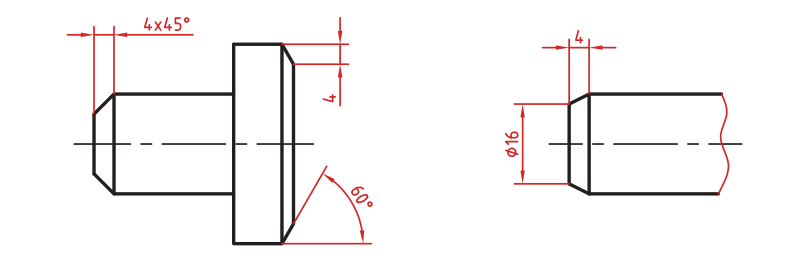

**اندازه کوتاه شده** اگر طول قطعهای که دارای شکلی یکنواخت است زیاد باشد میتوان آن را با خط شکسته کوتاه کرد اما اندازه آن باید کامل نوشته شود.

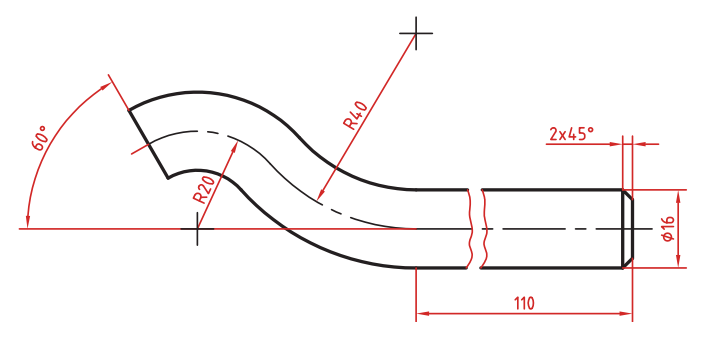

**اندازهگذاری زنجیرهای** در این روش تمام اندازهها به صورت ردیفی روی یک خط اندازه مشترک داده میشود. انتهای یک اندازه، ابتدای اندازه بعدی است.

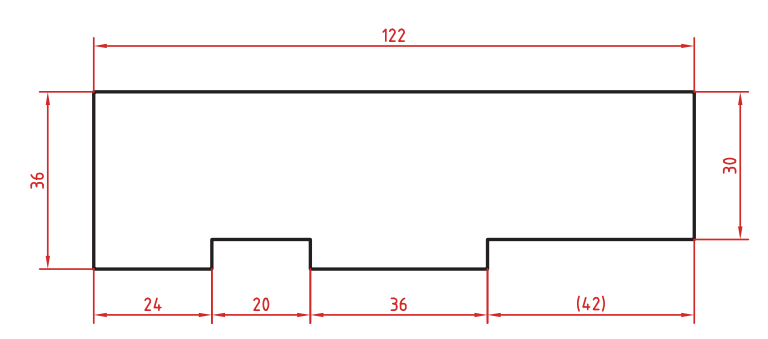

**اندازهگذاری پلهای** در این روش اندازهها نسبت به یک مبنا گذاشته میشوند.

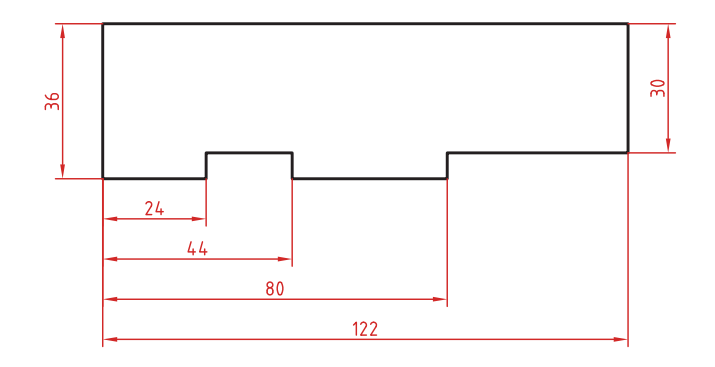

**اندازهگذاری مختصاتی** در این روش اندازهها نسبت به یک نقطۀ مشترک )نقطه صفر یا نقطه مبنا( گذاشته مے شوند.

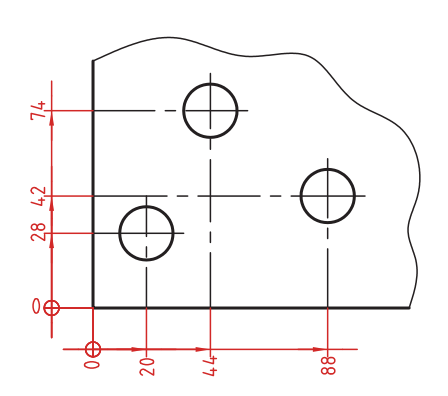

**اندازهگذاری جدولی** در صورت زیاد بودن سوراخها، میتوان از اندازهگذاری مختصاتی در قالب جدول استفاده کرد.

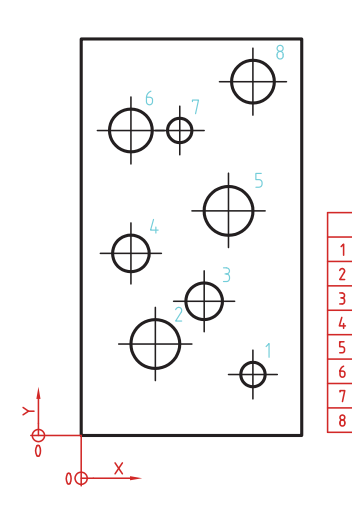

X

 $\overline{56}$  $\overline{20}$  $\overline{8}$ 

 $\begin{array}{@{}c@{\hspace{1em}}c@{\hspace{1em}}c@{\hspace{$  $\overline{16}$ 

48 74  $\overline{16}$ 

 $24 | 100 | 8$ 

56 116 14

 $\overline{16}$ 100  $\overline{14}$ 

ø

 $\frac{12}{12}$ 

**جدول عالئم و نشانهها**

| نمونه                         | مفهوم آن در نقشه                                     | نشانه         |
|-------------------------------|------------------------------------------------------|---------------|
| $\emptyset$ ۴۰                | قطر دایره. پیش از قطر آورده میشود.                   | Ø             |
| $R \vee$                      | شعاع دايره، پيش از شعاع درج مي شود.                  | R             |
| SoYf                          | کره، پیش از اندازه نوشته میشود.                      | S             |
| $\mathbf{r} \circ \mathbf{r}$ | درجه، بعد از مقدار نوشته میشود.                      | $\circ$       |
| $\Delta'$                     | دقیقه، بعد از مقدار زاویه درج میشود.                 | r             |
| TD° 18' TV"                   | ثانیه، بعد از مقدار زاویه درج میشود.                 | 11            |
| $\Box$                        | شكل مربعي                                            | П             |
| $\sqrt{2}$                    | كمان، پیش از اندازهٔ كمان نوشته میشود.               | $\bigcap$     |
| <b>sw</b> \ Y                 | آچارخور (به صورت S ، W هم در نقشهها هست)             | <b>SW</b>     |
| ( ۶۲ )                        | کادر گرد، اندازه با دقت توسط سفارش دهنده بررسی میشود |               |
| $t = \Delta$                  | ضخامت قطعه (مانند ورق)                               | $\mathbf{t}$  |
| (YY)                          | اندازهٔ کمکی (در حقیقت تکراری است)                   | $(\quad)$     |
| $1 V/\Delta$                  | زیر عددی کشیده میشود که با مقیاس نقشه نمیخواند.      | $\frac{1}{2}$ |
| $[\iota, \iota]$              | اندازهٔ خام (مانند اندازهٔ مواد اولیه)               | $\Box$        |
| $5^{\circ}$                   | اندازهٔ تئوری (بدون تولرانس یا تولرانس خیلی ناچیز)   | $\Box$        |

**:**شیب سطوح را به درصد یا به صورت یک نسبت عددی بعد از این عالمت که جهت آن باید مطابق با شیب سطح باشد نشان میدهند.

: میزان باریک شدگی مخروط و هرم به صورت یک نسبت عددی بعد از این عالمت نوشته میشود. جهت این عالمت نیز باید مطابق با باریک شدن قطعه باشد. به نقشههای زیر که عالئم فوق در آنها نشان داده شده است دقت کنید.

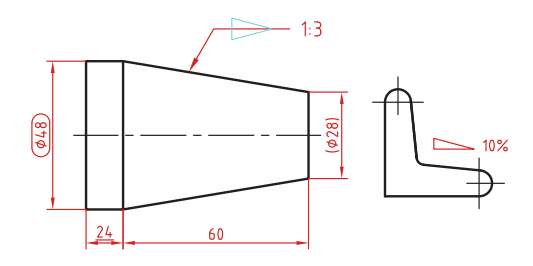

**خط راهنما**

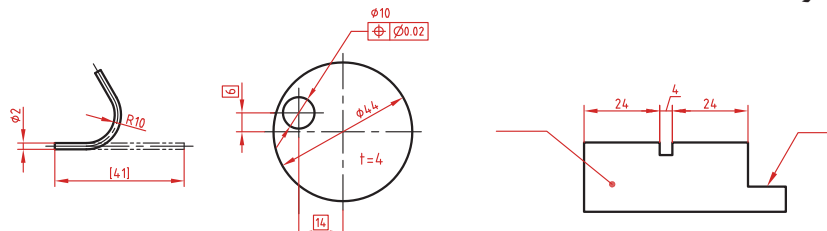

در اندازههای مورب عدد اندازه طبق الگوی روبهرو نوشته میشود.

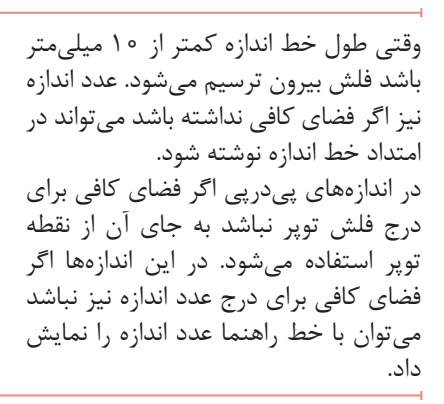

**اندازهگذاری قطری و شعاعی** اندازهگذاریهای قطری و شعاعی، در حالت های گوناگون

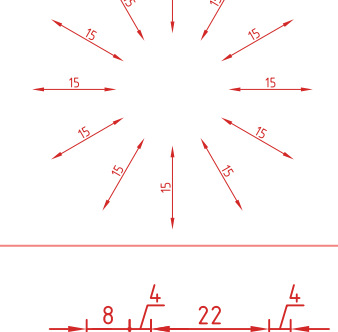

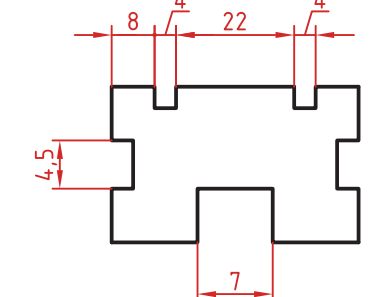

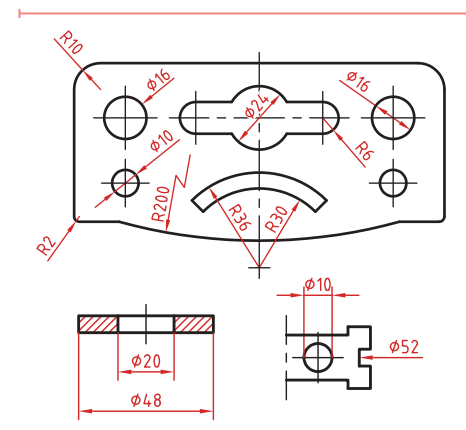

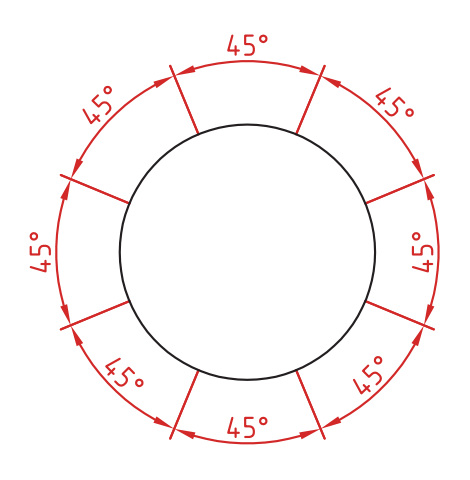

**اندازهگذاری زاویهای** برای زاویهها، الگوی داده شده را بهکار مے برند.

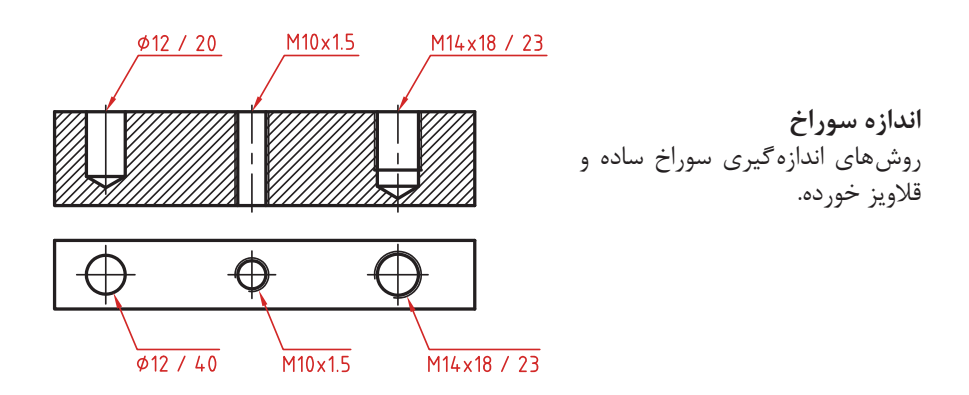

سوراخهای پلهدار زیر هم نوشته میشوند. اندازه بزرگتر اول نوشته شده و  $\cdot \left( \begin{matrix} \phi\,20\!\times\!7U\ \phi\,12\!\cdot\!20 \end{matrix} \right)$  عمق پله با حرف  $U$  مشخص میشود.  $\begin{pmatrix} \phi 20 \times 90^{\circ} \\ \phi 10 \end{pmatrix}$  $\phi 20\times 90^\circ$ در سوراخهای خزینهدار قطر بزرگ و زاویه خزینه ابتدا نوشته میشود.  $20 \times 90$ φ  $\phi$ 10 )  $\Phi$ 20×90° **Ø20x7U**  $\phi$ 12/20  $\phi$ 10 **Ø20x7U** Φ20x90°

 $\phi$ 10

 $\phi$ 12/20

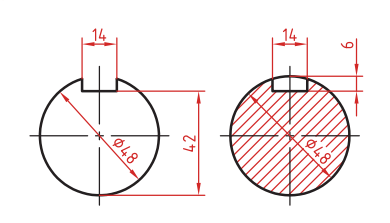

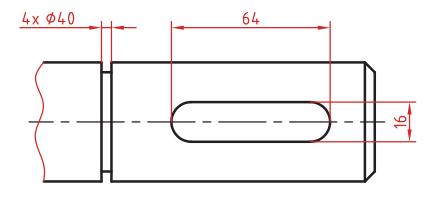

**اندازهگذاری عناصر تکراری**

**اندازه جای خار** برای اندازهگذاری جای خار روی شفتها به شکل روبهرو توجه کنید.

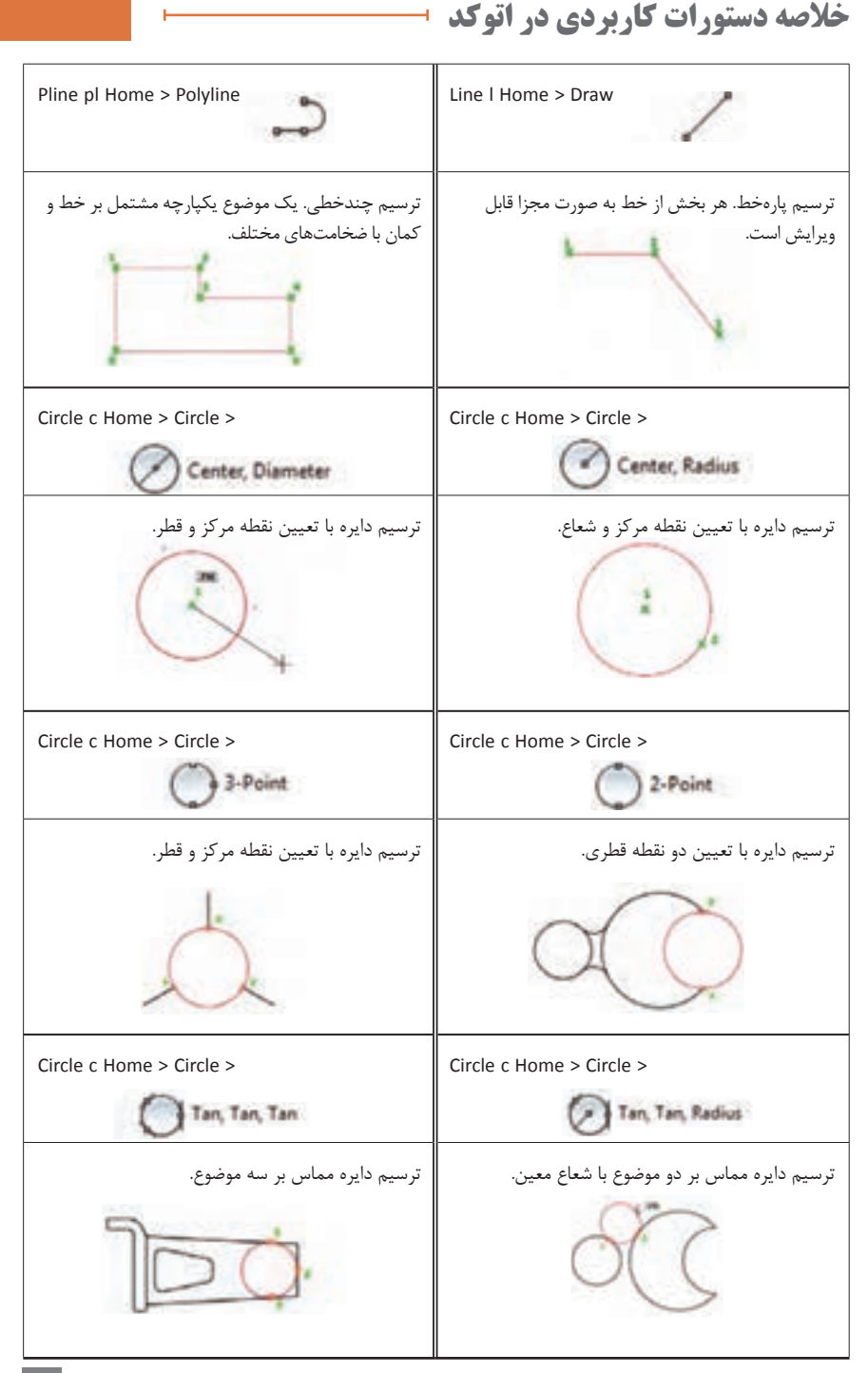

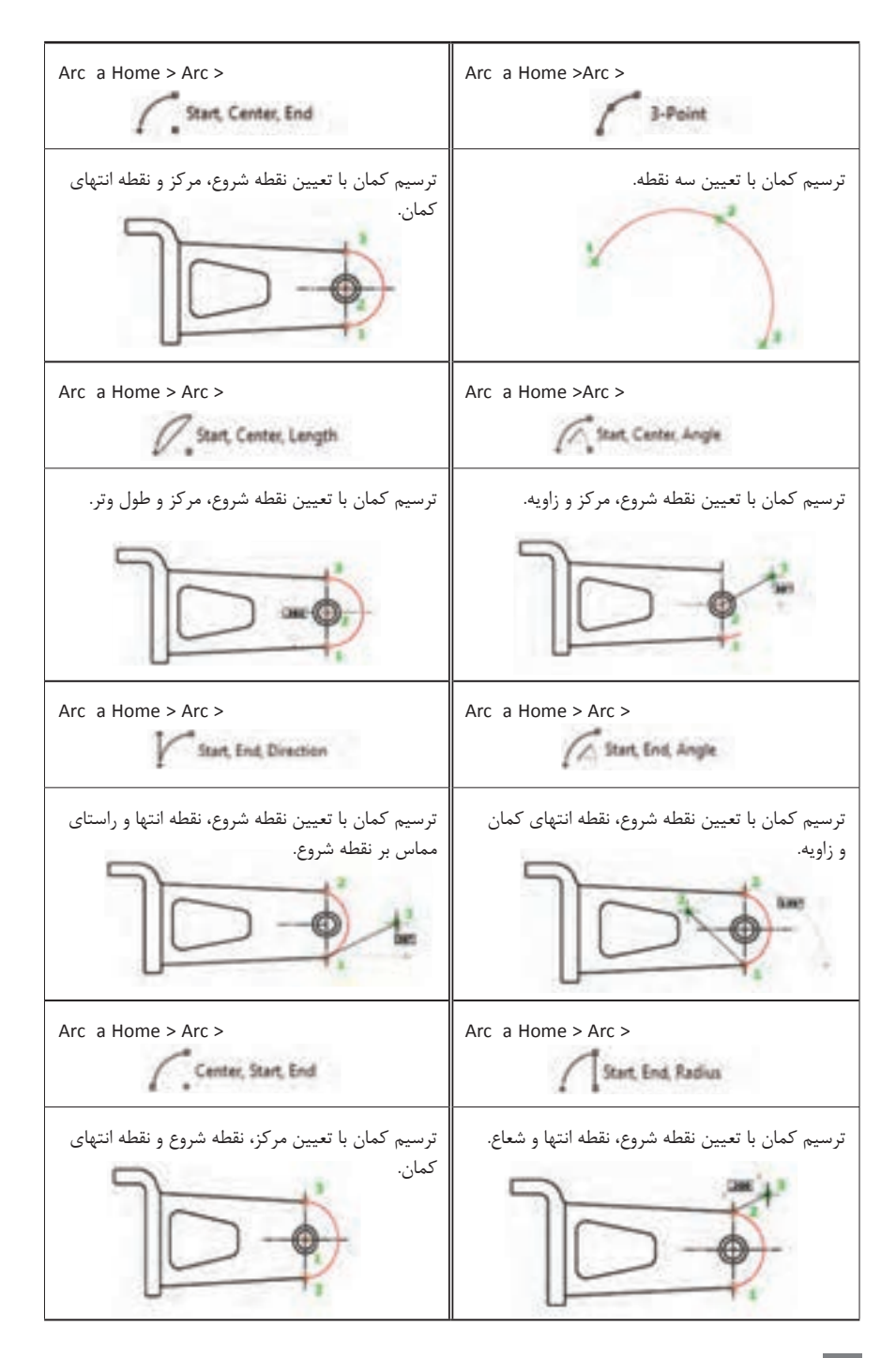

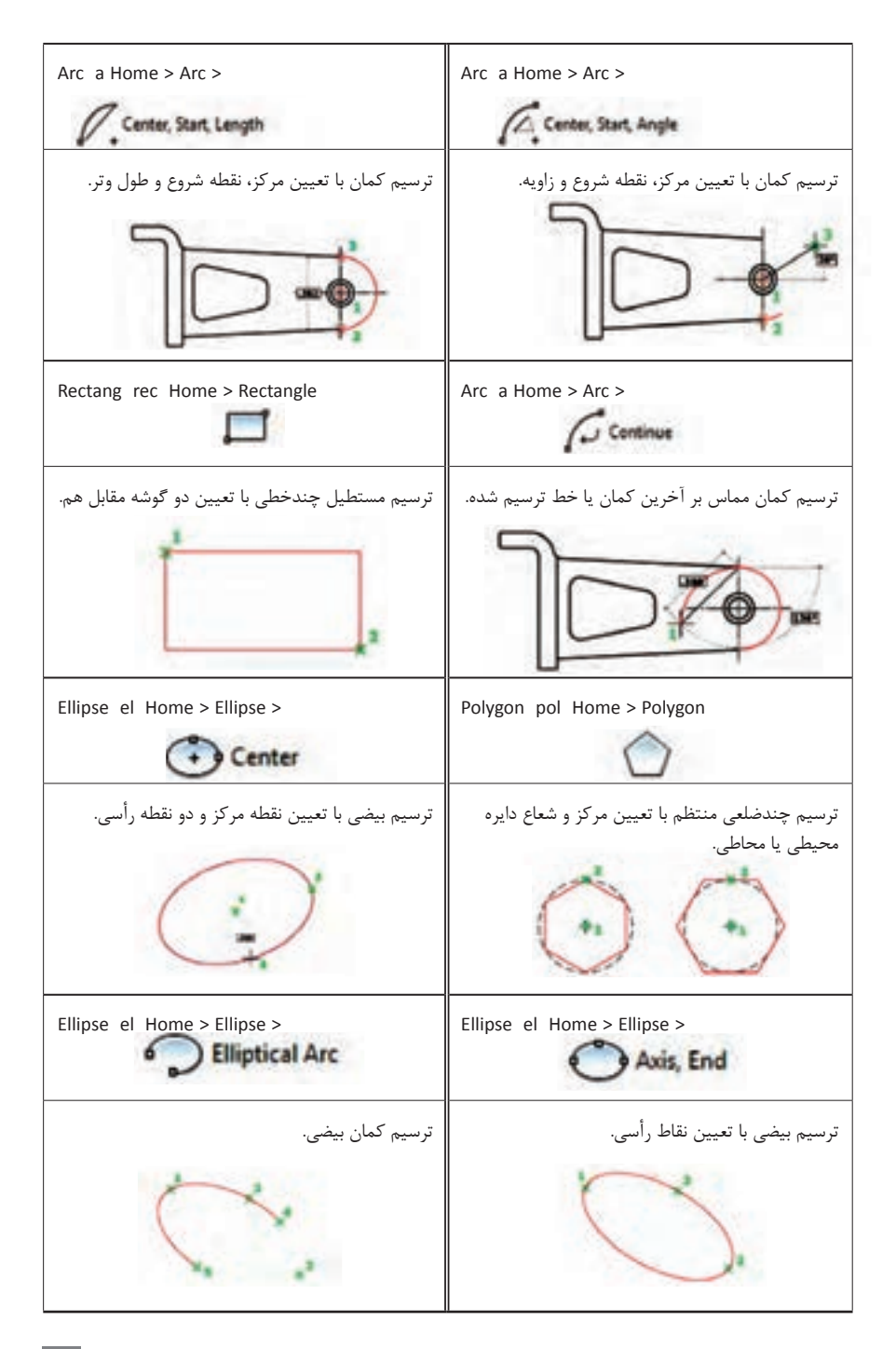

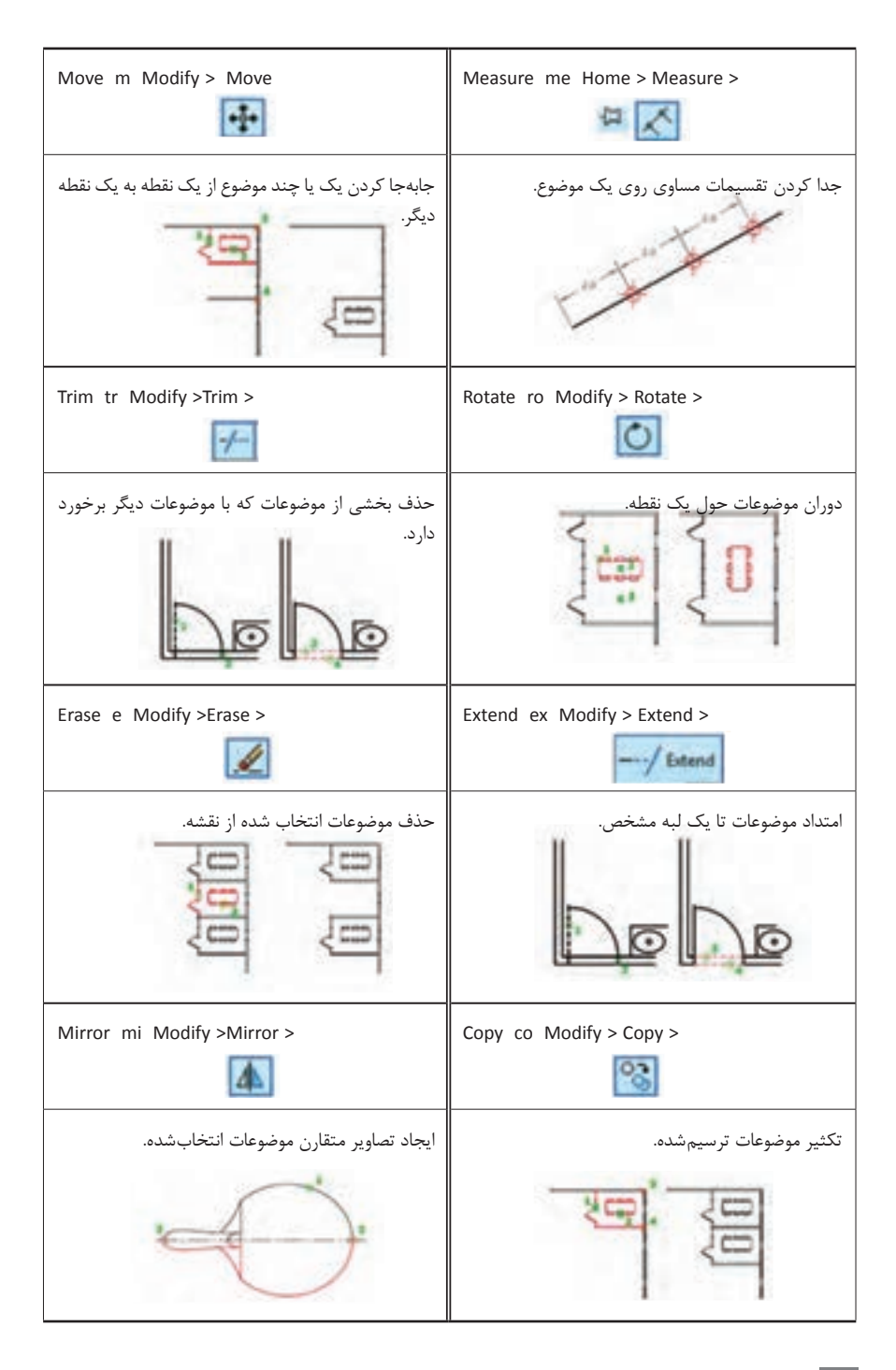

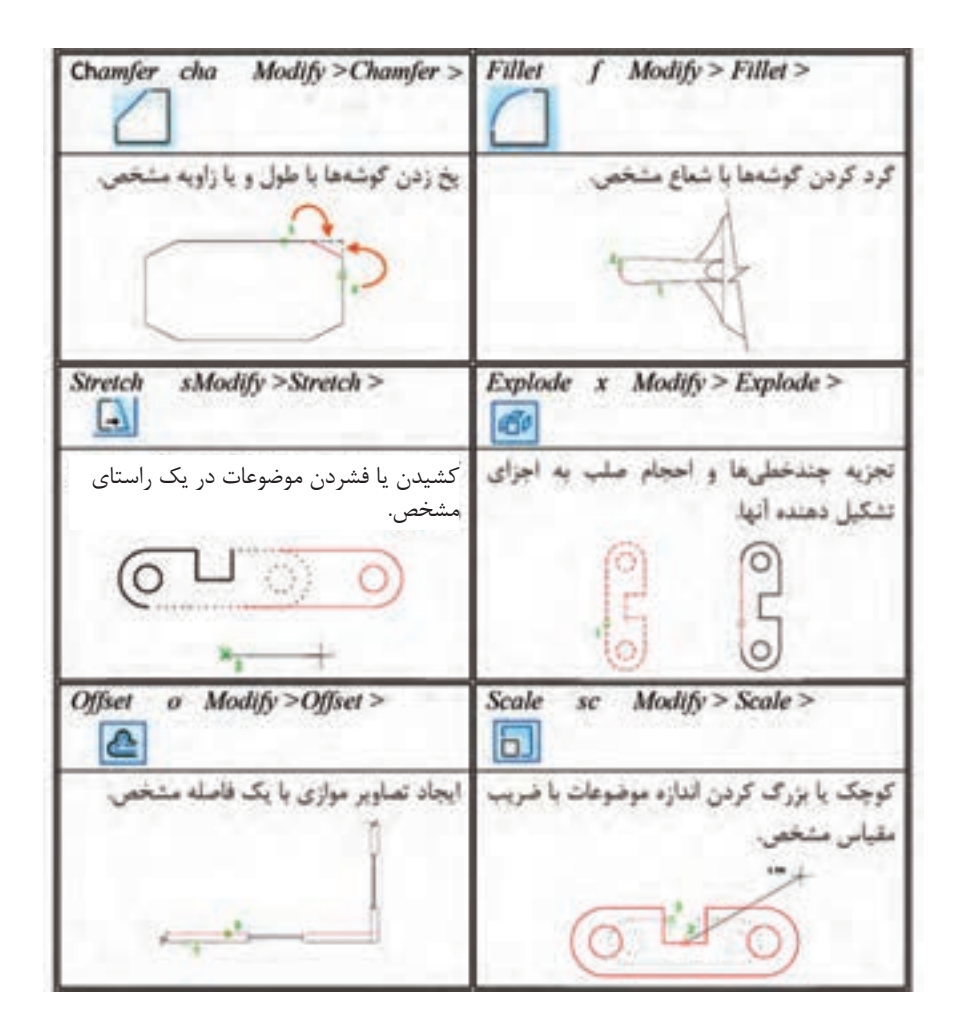

Dimstyle dst Home > Annotation > Dimedit  $Amotate > Dimension$ Dimension Style> Oblique>  $H$ 四峰 أيجاد، وبرايش و انتخاب سبك اندازه گذارى. أريب كردن خطوط كمكي اندازد Matchprop ma  $Home$ Layer la Home>Layers > Layer Properties > Match Properties > Properties > اعمال خواص عمومی موضوع انتخاب شده به لايه كذارى؛ ايجاد، ويرايش و انتخاب لايه. VOSTIMA موضوعات دیگر.  $V \oplus d^c \Box v$ 9-8 of Wilson V-6 d'Obtain **Q O d' Minester Vod Bree**  $0$  o d' Enim **V Out Diamond**  $9.6$  of Elisa **U.O.f Clean** Lweight hv Home > Properties Color Home> Properties > Object  $Color >$  $>$  Lineweight  $>$  $-8y$ Layer  $+$ 91 ByLayer ᄅ تعيين و تغيير ضخامت خط موضوعات. تعيين وتغيير رتك موضوعات **BAAM Kdisck BELEVER COMPANY** ........ **Indiana** 鼬 ....... **CALL**  $+111$ 3. 经营销保险费 第1 ю titim 清醒百日 **TALM Index Celum**  $-1.0 - 0.0$ **NOMES AND** Chine Colori...

**خالصه ابزارهای پرکاربرد درسالیدورکز**

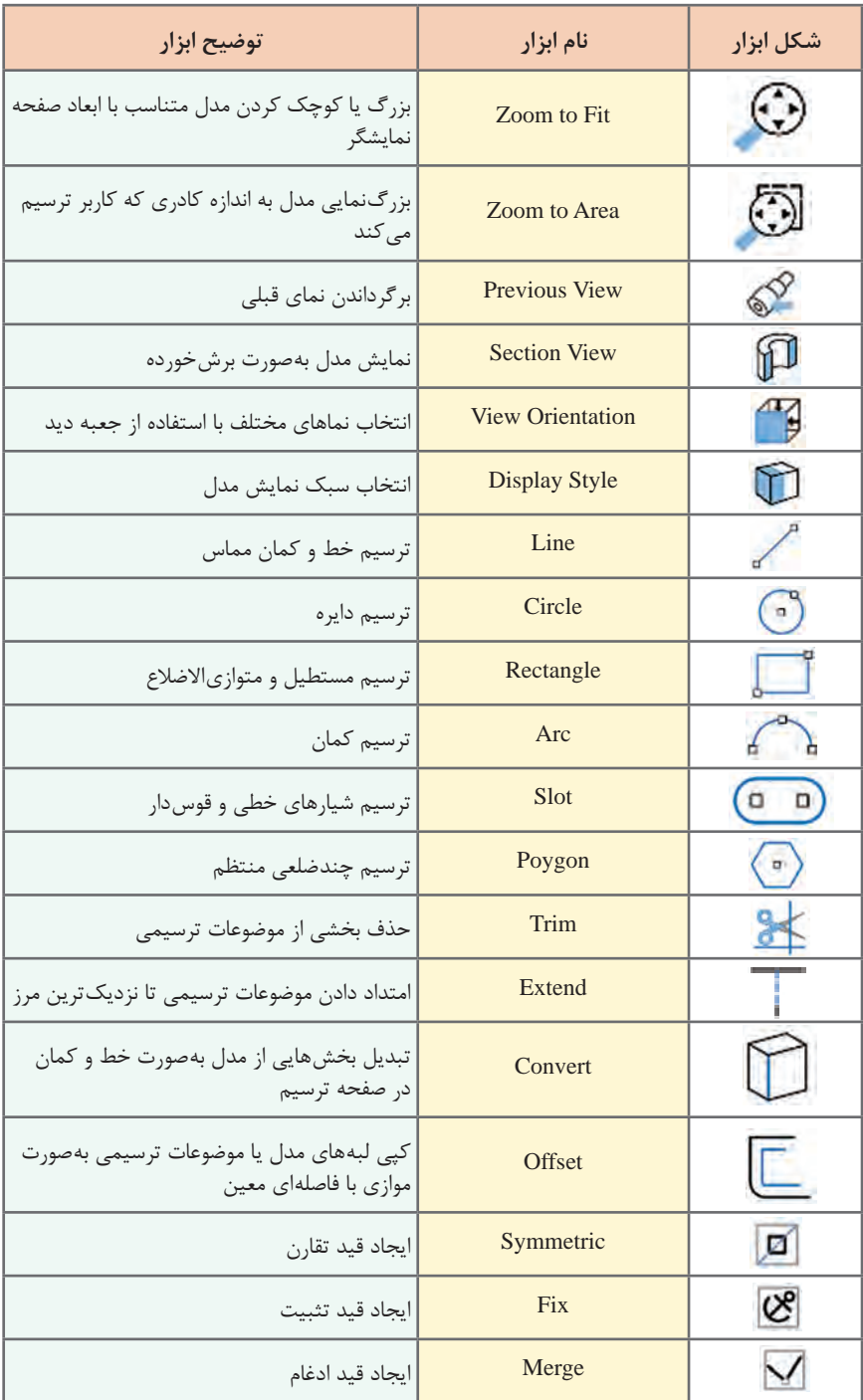

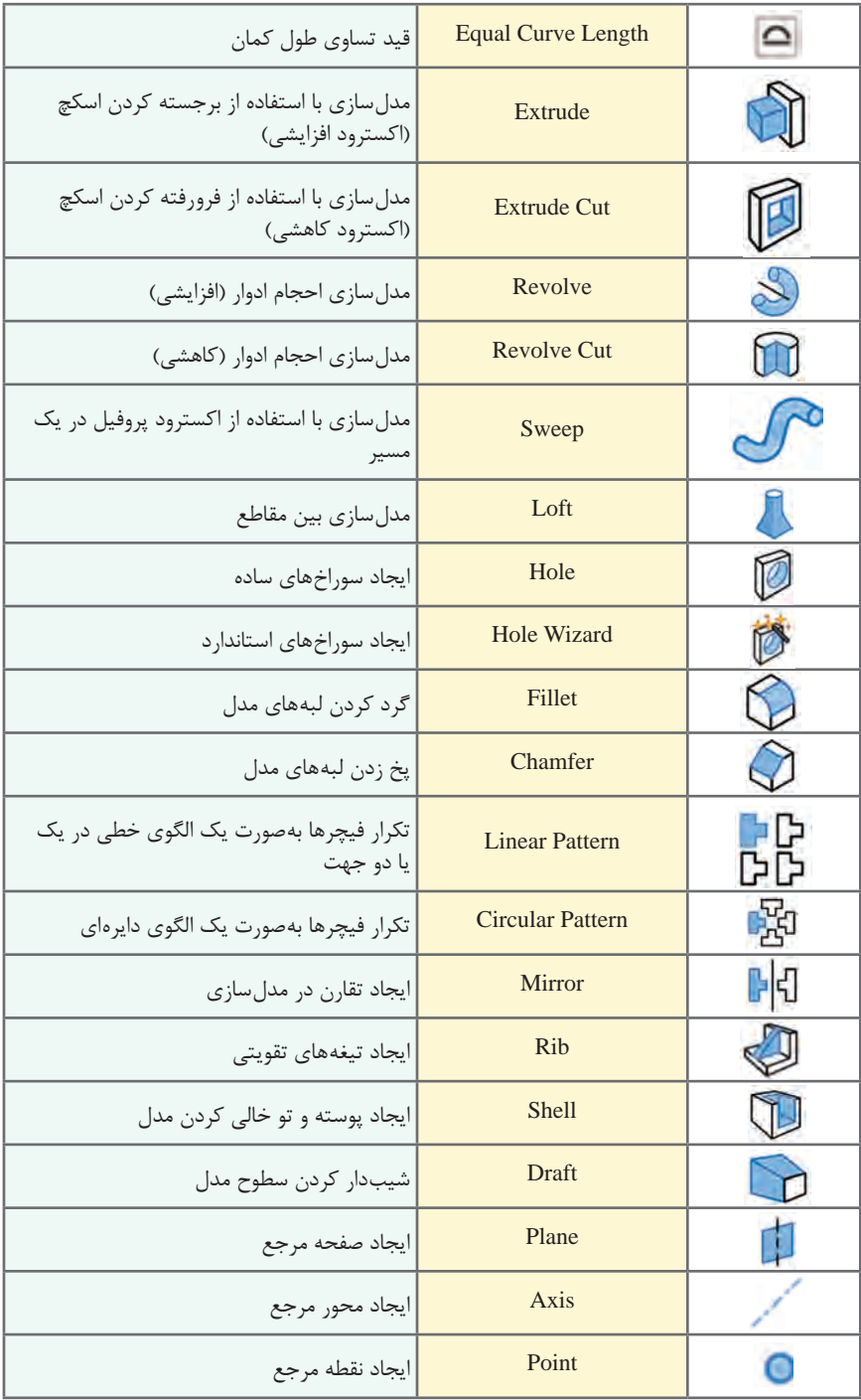

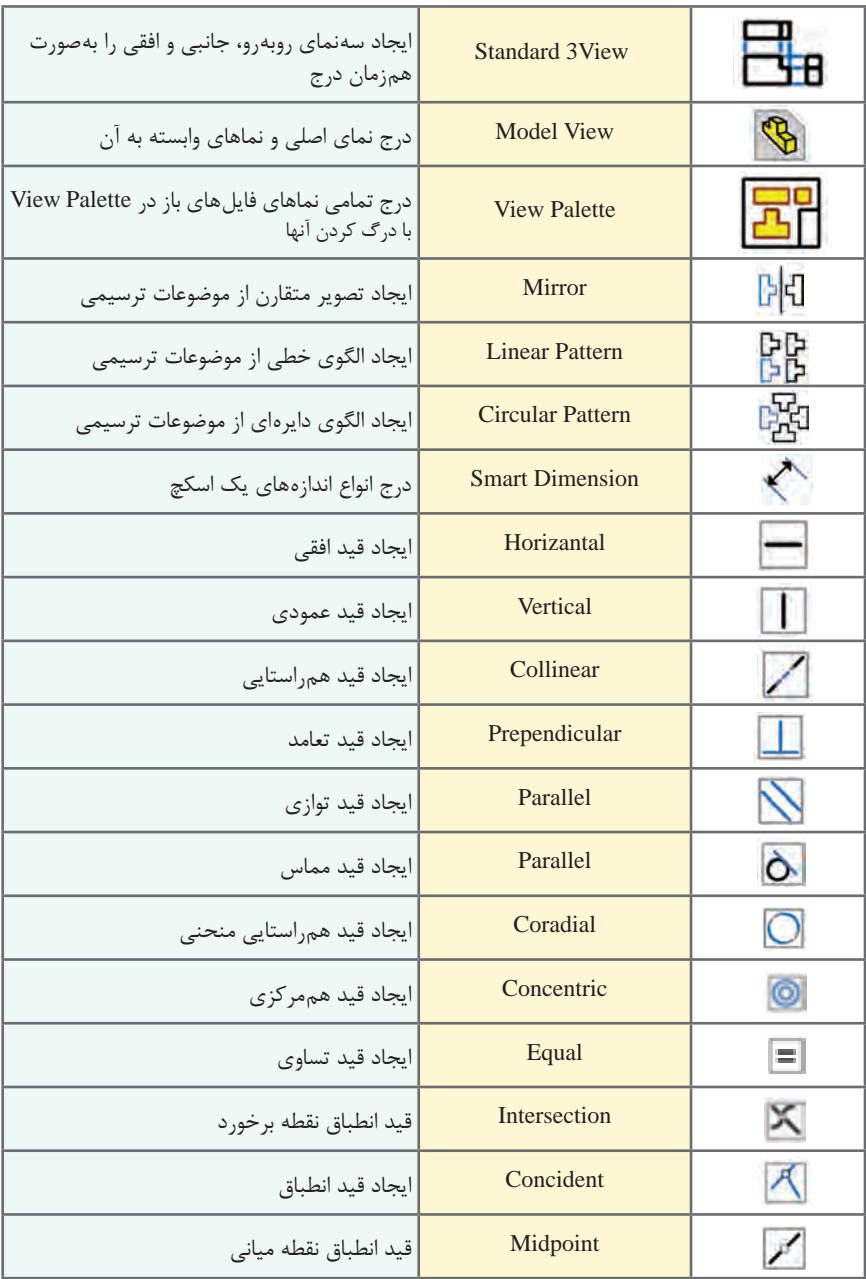

**زبان فنی** 

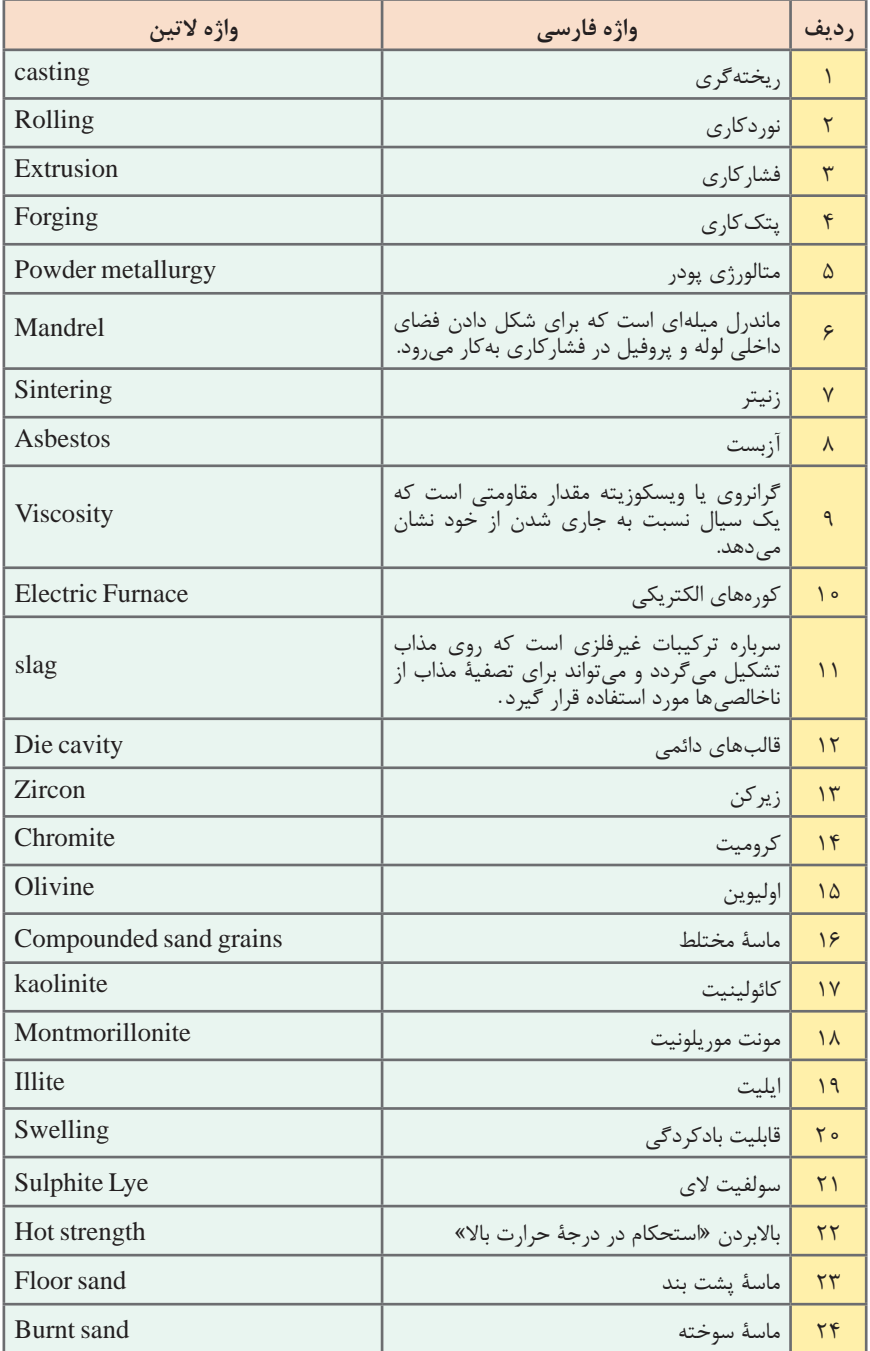

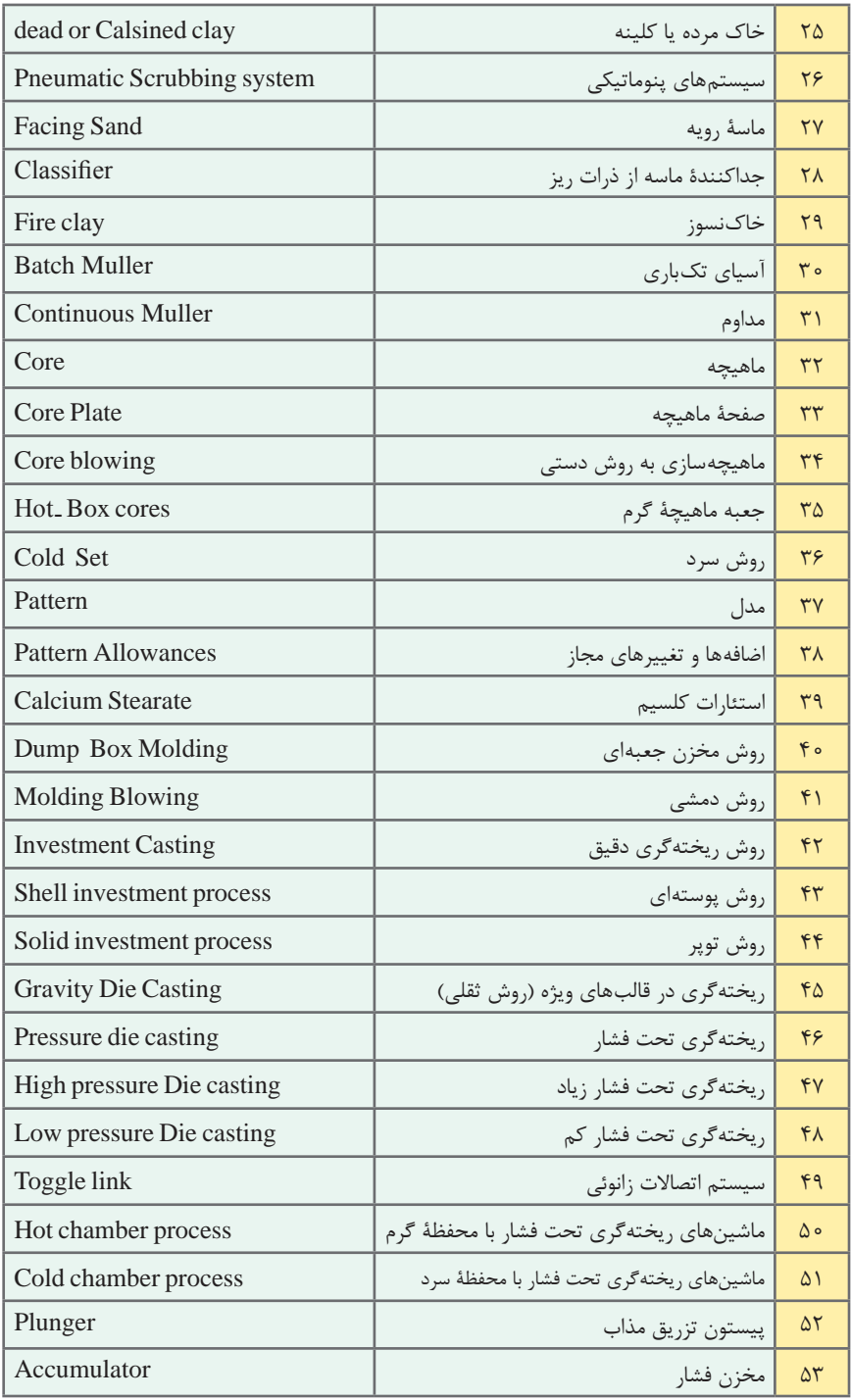

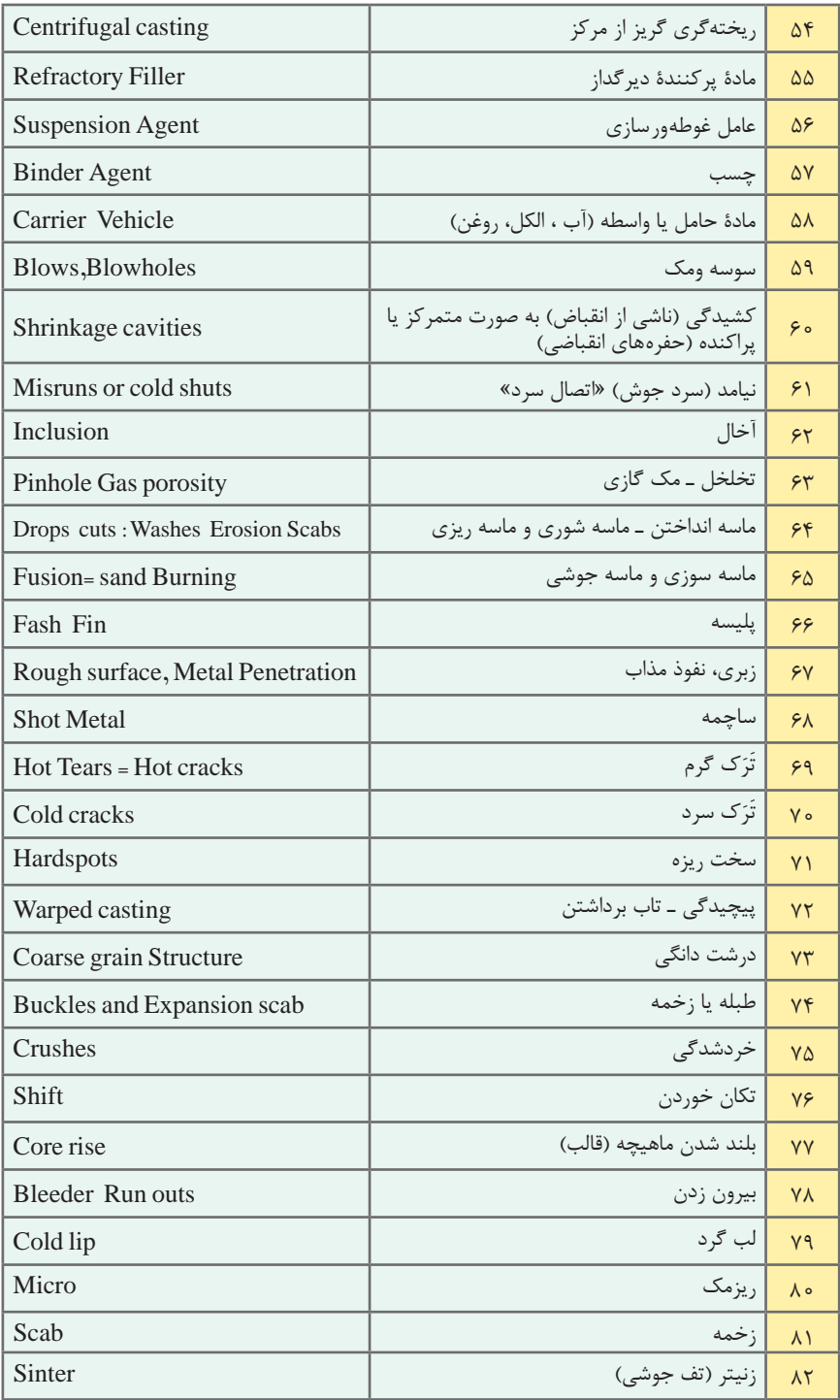

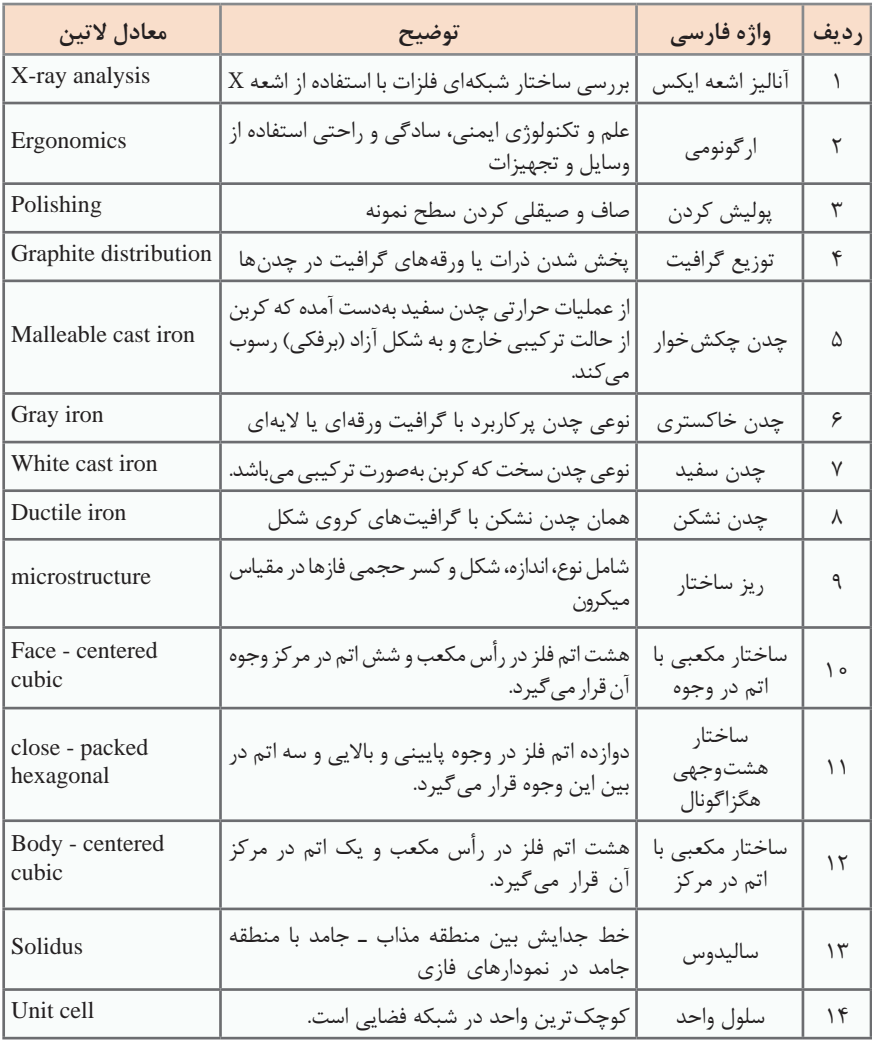

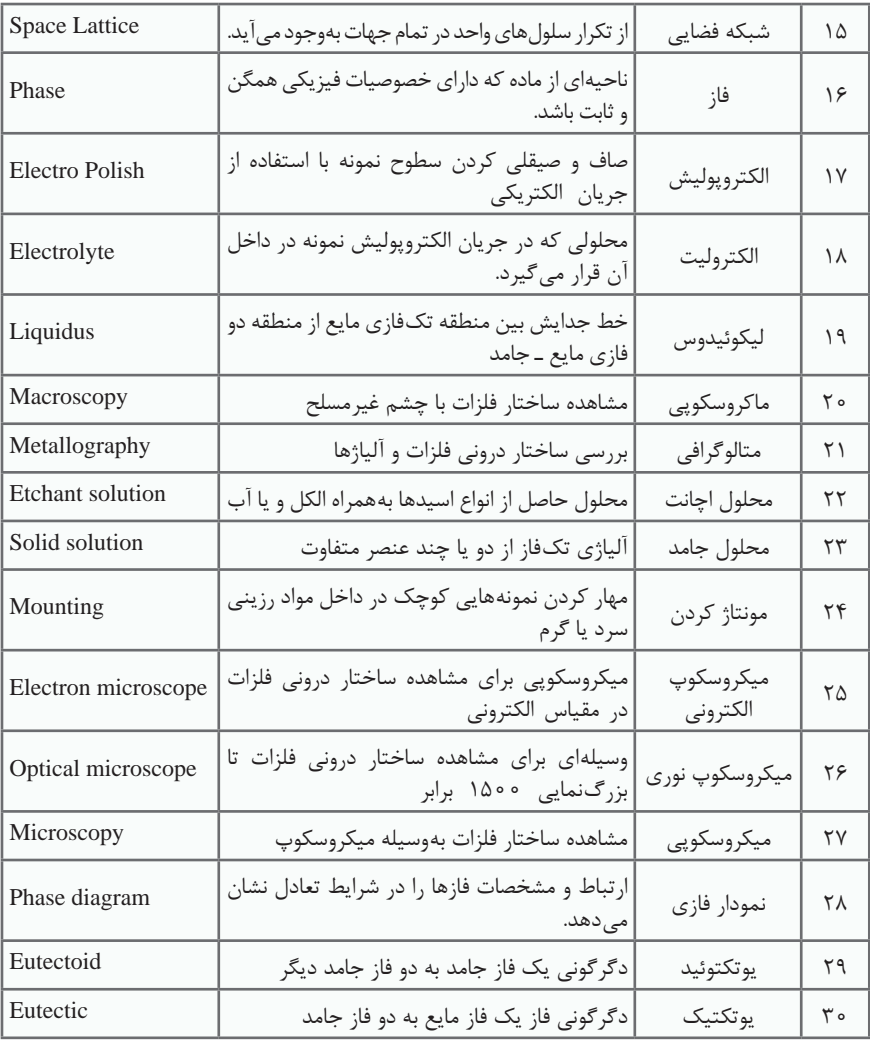